用好Vista安装光盘中的轻松传送 PDF转换可能丢失图片或格

https://www.100test.com/kao\_ti2020/259/2021\_2022\_\_E7\_94\_A8\_  $E5_A5_BDVist_c100_259151.htm$  $XP$  Vista, which is the vista,  $N$  vista,  $N$ vista vista vista vista vista vista vista vista vista vista vista vista vista vista vista vista vista vista vi " Windows "  $XP$  (1)  $X\!P$  Vista  $''$  $\cdot$ " (2)  $\cdot$ " Windows "The set of the set of the set of the set of the set of the set of the set of the set of the set of the set of the set of the set of the set of the set of the set of the set of the set of the set of the set of the " Windows "  $\chi$ P  $\chi$ P $\qquad$  , where  $\chi$  $\ddots$  " Internet XP IE  $\chi_{\rm P}$  . Office Express (3) " Windows "  $\lq\lq$  and  $\lq\lq$  and  $\lq\lq$  and  $\lq\lq\lq$ 选择"使用CD、DVD或其他可移动介质",毕竟专用的轻松  $(5)$  $\sim$  CD",

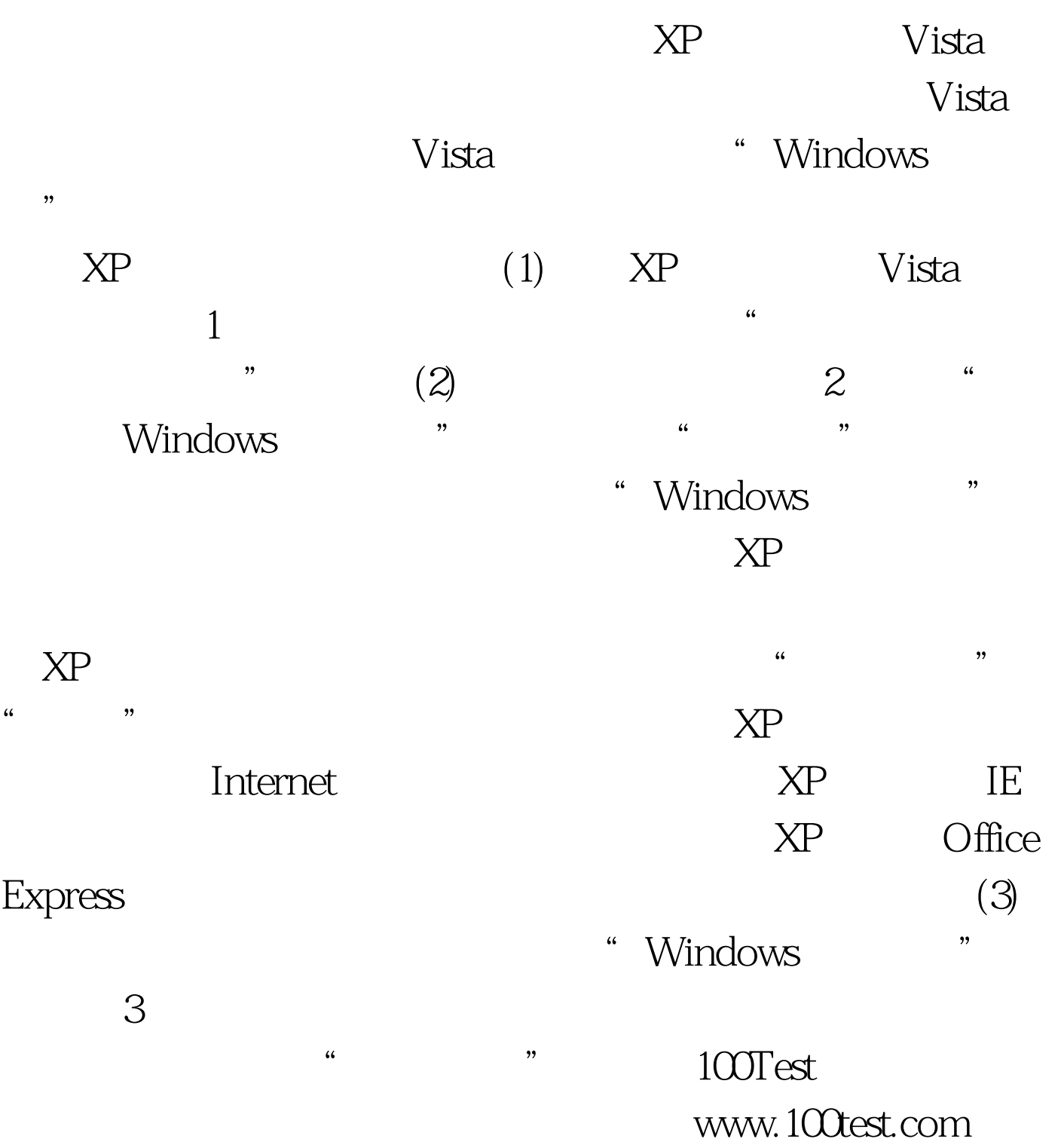